**TUGAS AKHIR**

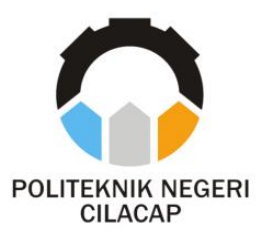

# **SISTEM INFORMASI TRANSAKSI DAN PENGGAJIAN PENYEBERANGAN KAPAL PADA DERMAGA ALASMALANG CILACAP BERBASIS WEBSITE**

# *TRANSACTION AND PAYMENT INFORMATION SYSTEM FOR SHIP CROSSING AT ALASMALANG CILACAP PIER BASED ON WEBSITE*

**Oleh**

**IMAS NURDIANTO NPM. 20.01.02.015**

**DOSEN PEMBIMBING :**

**SANTI PURWANINGRUM, S.Kom., M.Kom. NIDN. 00.14.07.9303** 

**AGUS SUSANTO, S.Kom., M.Kom. NIDN. 00.16.09.9104**

**JURUSAN KOMPUTER DAN BISNIS**

**POLITEKNIK NEGERI CILACAP**

**2023**

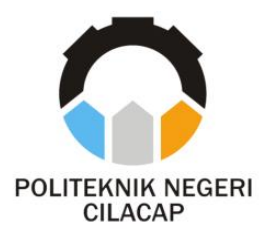

**TUGAS AKHIR**

# **SISTEM INFORMASI TRANSAKSI DAN PENGGAJIAN PENYEBERANGAN KAPAL PADA DERMAGA ALASMALANG CILACAP BERBASIS WEBSITE**

# <span id="page-1-0"></span>*TRANSACTION AND PAYMENT INFORMATION SYSTEM FOR SHIP CROSSING AT ALASMALANG CILACAP PIER BASED ON WEBSITE*

**Oleh**

**IMAS NURDIANTO NPM. 20.01.02.015**

**DOSEN PEMBIMBING :**

**SANTI PURWANINGRUM, S.Kom., M.Kom. NIDN. 00.14.07.9303** 

**AGUS SUSANTO, S.Kom., M.Kom. NIDN. 00.16.09.9104**

**JURUSAN KOMPUTER DAN BISNIS**

**POLITEKNIK NEGERI CILACAP**

**2023**

## **SISTEM INFORMASI TRANSAKSI DAN PENGGAJIAN PENYEBERANGAN KAPAL PADA DERMAGA ALASMALANG CILACAP BERBASIS WEBSITE**

**Oleh :**

### **IMAS NURDIANTO NPM. 20.01.02.015**

<span id="page-2-0"></span>**Tugas Akhir ini Diajukan Sebagai Salah Satu Syarat Untuk Memperoleh Gelar Ahli Madya (A.Md) di Politeknik Negeri Cilacap**

**Disetujui oleh :**

**Penguji Tugas Akhir : Dosen Pembimbing :**  $\mathbf{1}$ Cahya Vikasari, S. T., M. Eng.<br>NIDN. 0601128402 **NIDER AND CONTRACT OF A** 

**1. Santi Purwaningrum, S.Kom., M.Kom.**

**NIDER** 

2. Nur Wachid Adi Prasetya, S.Kom., M.Kom. **2. NIDN. 0015118803** 

<span id="page-2-1"></span>2. Agus Susanto, S.Kom., M.Kom. **NIDN. 0016099104** 

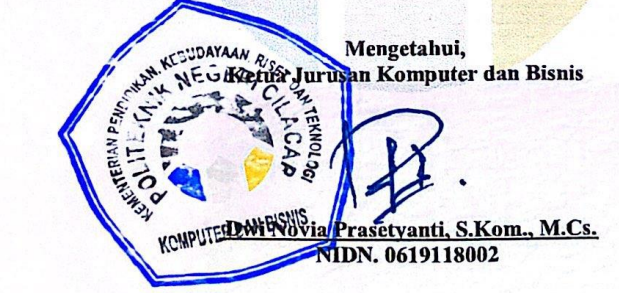

#### **LEMBAR PERNYATAAN KEASLIAN TUGAS AKHIR**

Menyatakan dengan sebenarnya bahwa penulisan Laporan Tugas Akhir ini berdasarkan penelitian, pemikiran dan pemaparan asli penulis sendiri, baik dari alat (*hardware)*, program dan naskah laporan yang tercantum sebagai bagian dari Laporan Tugas Akhir ini. Jika terdapat karya orang lain, penulis akan mencantumkan sumber secara jelas.

Demikian pernyataan ini saya buat dengan sesungguhnya dan apabila dikemudian hari terdapat penyimpangan dan ketidakbenaran dalam pernyataan ini, maka saya bersedia menerima sanksi akademik berupa pencabutan gelar yang telah diperoleh karena karya tulis ini dan sanksi lain sesuai dengan norma yang berlaku di Perguruan Tinggi ini.

> Cilacap, 15 Juni 2023 Yang menyatakan,

(Imas Nurdianto) NPM. 20.01.02.015

### <span id="page-4-0"></span>**LEMBAR PERNYATAAN PERSETUJUAN PUBLIKASI KARYA ILMIAH UNTUK KEPENTINGAN AKADEMIS**

Sebagai mahasiswa Politeknik Negeri Cilacap, yang bertanda tangan di bawah ini, saya :

> Nama : Imas Nurdianto NPM : 20.01.02.015

Demi pengembangan ilmu pengetahuan, menyetujui untuk memberikan kepada Politeknik Negeri Cilacap Hak Bebas Royalti Non-Eksklusif *(Non-Exclusive Royalty Free Right)* atas karya ilmiah saya yang berjudul :

### **"SISTEM INFORMASI TRANSAKSI DAN PENGGAJIAN PENYEBERANGAN KAPAL PADA DERMAGA ALASMALANG CILACAP BERBASIS WEBSITE"**

beserta perangkat yang diperlukan (bila ada). Dengan Hak Bebas Royalti Non-Eksklusif ini, Politeknik Negeri Cilacap berhak menyimpan, mengalih / format-kan, mengelolanya dalam bentuk pangkalan data *(database),* mendistribusikannya, dan menampilkan / mempublikasikan di Internet atau media lain untuk kepentingan akademis tanpa perlu meminta ijin dari saya selama tetap mencantumkan nama saya sebagai penulis / pencipta. Saya bersedia untuk menanggung secara pribadi, tanpa melibatkan pihak Politeknik Negeri Cilacap, segala bentuk tuntutan hukum yang timbul atas pelanggaran Hak Cipta dalam karya ilmiah saya ini.

Demikian pernyataan ini saya buat dengan sebenarnya.

Dibuat di : Cilacap Pada Tanggal : 15 Juni 2023 Yang menyatakan,

(Imas Nurdianto) NPM. 20.01.02.015

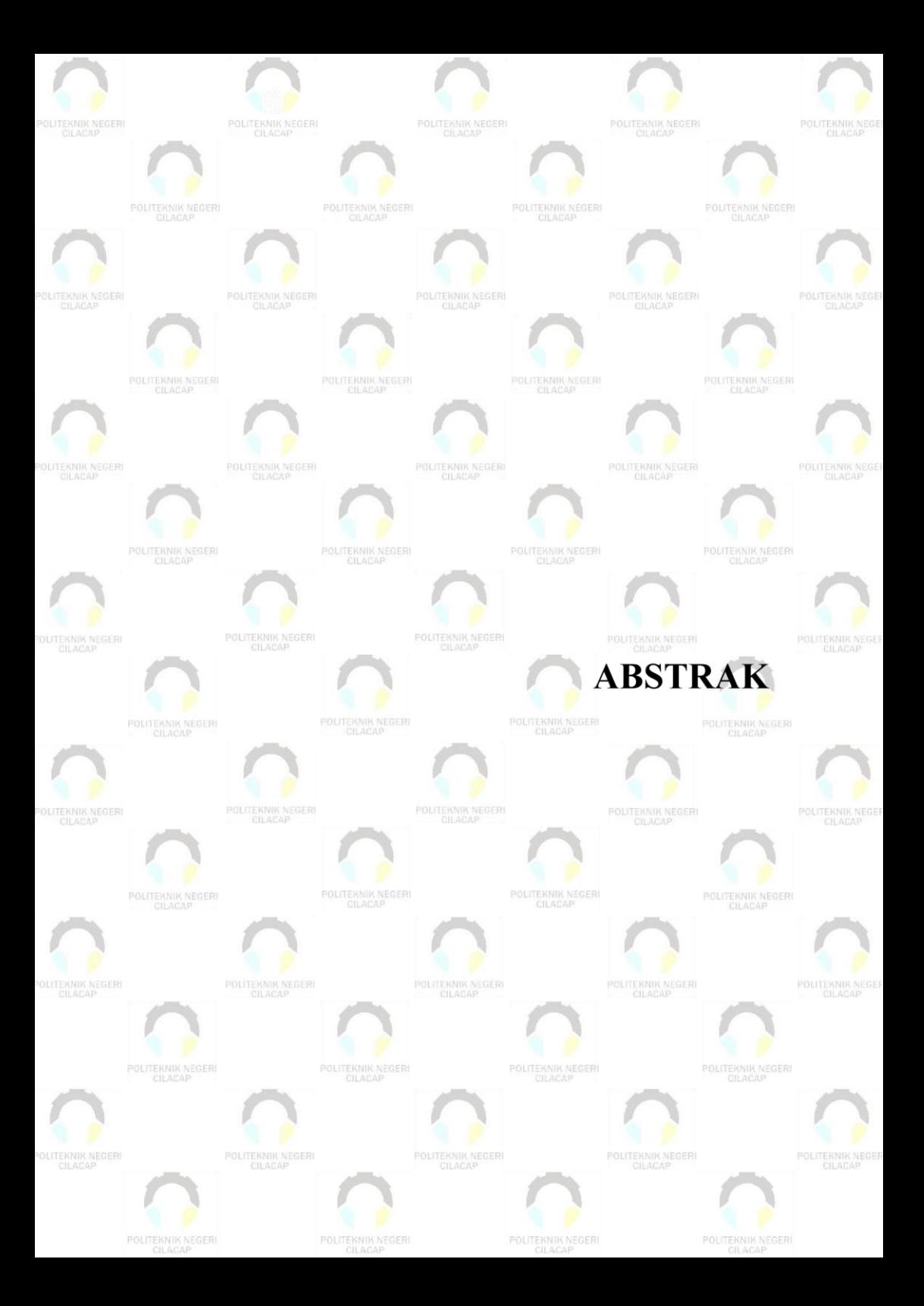

### **ABSTRAK**

<span id="page-6-0"></span>Dermaga Alasmalang Cilacap merupakan salah satu pusat transportasi laut yang penting dalam menghubungkan kelurahan Kutawaru dengan kelurahan Donan. Namun, saat ini proses transaksi pembayaran jasa penyeberangan kapal di dermaga tersebut masih dilakukan secara konvensional, yang mengakibatkan beberapa kendala, seperti kesalahan dalam penginputan data, proses hitung gaji sopir harian yang lama, dan tidak ada bukti pembayaran yang diberikan kepada penumpang setelah melakukan pembayaran jasa penyeberangan. Pada penelitian ini dikembangkan sistem informasi penyeberangan kapal berbasis website pada Dermaga Alasmalang Cilacap yang bertujuan membantu pihak kasir dalam proses input data penumpang, data barang, total pembayaran jasa penyeberangan, serta menghitung gaji sopir kapal secara otomatis. Pengembangan sistem menggunakan metode *scrum* dan metode pengujian menggunakan *black-box* testing. Berdasarkan hasil kuisioner secara keseluruhan yang dilakukan oleh 5 (lima) responden, hasil yang diperoleh yaitu 93,86% (Sangat Baik). Sistem ini menyediakan data statistik transaksi penumpang, formulir pembayaran penumpang, data perhitungan hasil penyeberangan, dan cetak bukti pembayaran penumpang. Fitur-fitur ini akan membantu kasir dalam melaksanakan tugasnya dengan lebih mudah dan efisien.

**Kata kunci** : Sistem Informasi Kasir, Data Penyeberangan, Penyeberangan Kapal, *Scrum*.

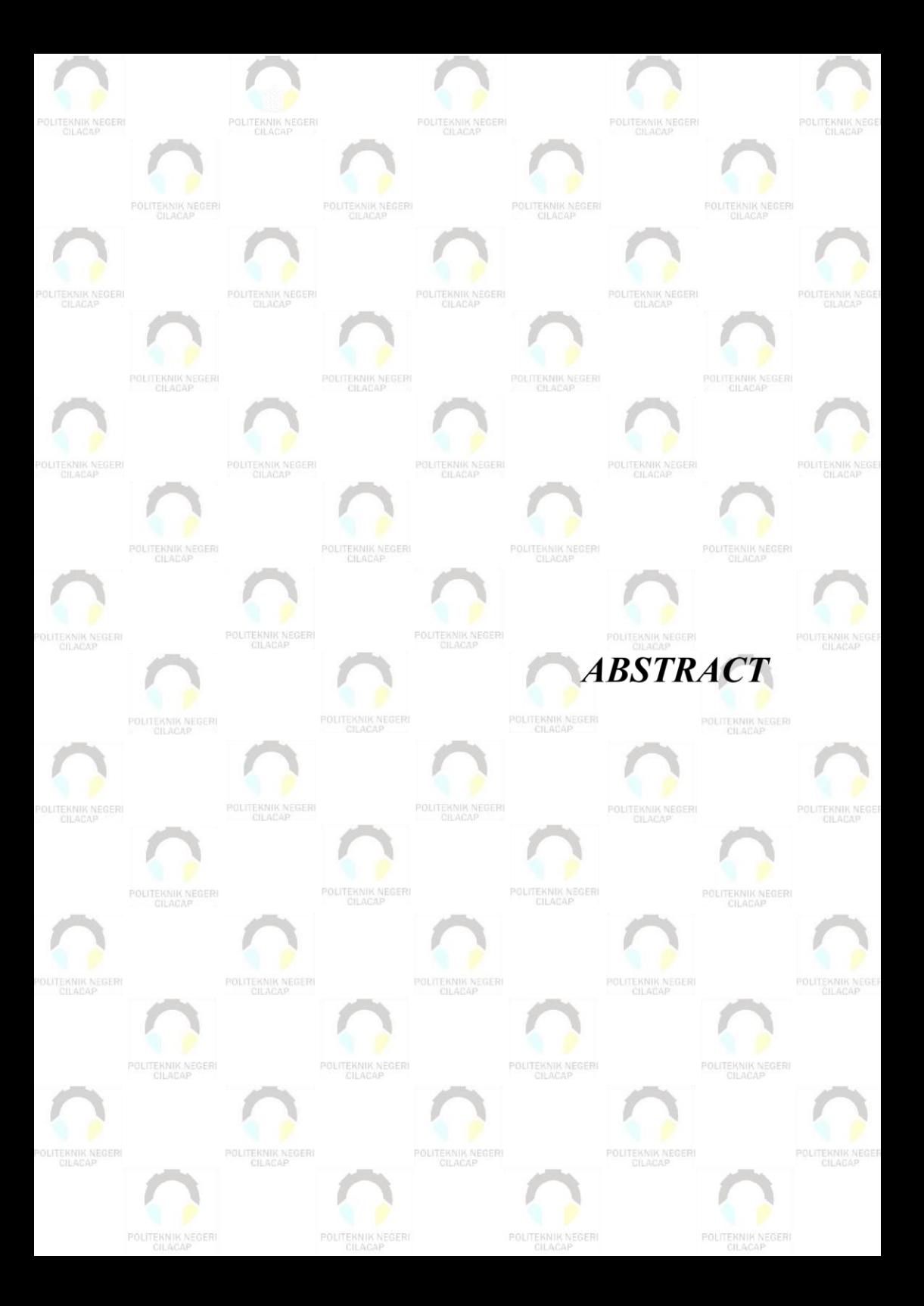

#### *ABSTRACT*

<span id="page-8-0"></span>*Alasmalang Pier in Cilacap is one of the important sea transportation hubs that connects Kutawaru village with Donan village. However, the current payment transaction process for ferry services at the pier is still done conventionally, leading to several challenges such as data input errors, lengthy daily driver salary calculations, and the absence of payment receipts provided to passengers after ferry service payment. In this study, a website-based ship ferry information system was developed for Alasmalang Pier in Cilacap, aiming to assist the cashier in passenger data input, cargo data input, total ferry service payment calculation, and automatic calculation of ship driver's salary. The system development utilized the Scrum method, and black-box testing was employed for the testing process. Based on the overall results of a questionnaire conducted among five respondents, the obtained result was 93.86% (Excellent). This system provides statistical data on passenger transactions, passenger payment forms, calculation data for ferry service results, and passenger payment receipts. These features will aid the cashier in performing their tasks more easily and efficiently.*

*Keywords : Cashier Information System, Crossing Data, Ship Crossing, Scrum.*

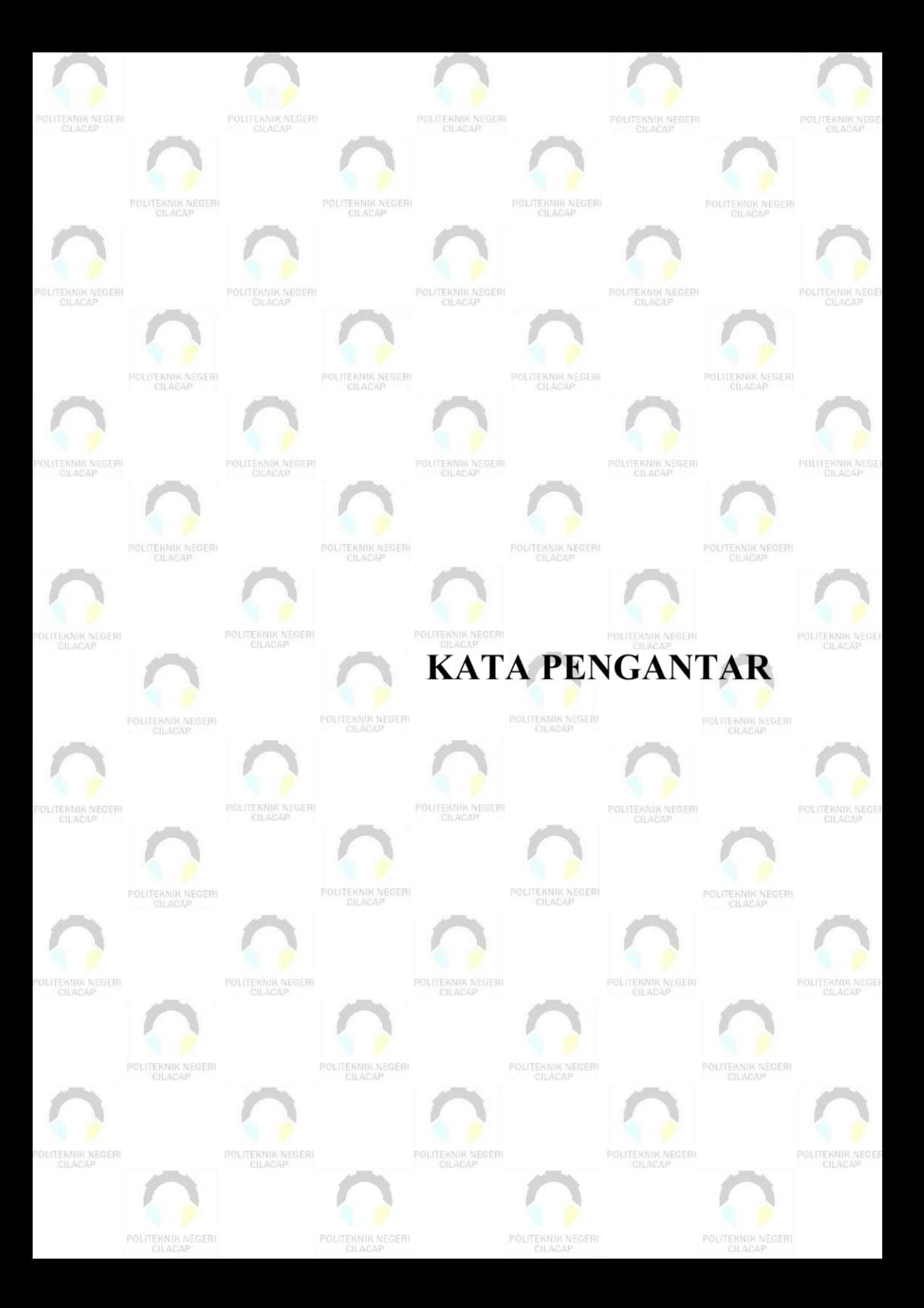

### **KATA PENGANTAR**

#### <span id="page-10-0"></span>*Assalamu'alaikum Warahmatullahi Wabarakatuh*

Puji dan syukur senantiasa kita panjatkan kehadirat Allah SWT atas segala nikmat, kekuatan, taufik serta hidayahNya. Salawat serta salam semoga tercurahkan kepada Nabi Muhammad SAW, keluarga, sahabat, dan para pengikutnya. Aamiin. Atas kehendak Allah SWT penulis dapat menyelesaikan tugas akhir dengan judul

# **"SISTEM INFORMASI TRANSAKSI DAN PENGGAJIAN PENYEBERANGAN KAPAL PADA DERMAGA ALASMALANG CILACAP BERBASIS WEB"**

Pembuatan dan penyusunan tugas akhir ini merupakan salah satu syarat untuk memperoleh gelar Ahli Madya (A.Md.) di Politeknik Negeri Cilacap.

Penulis menyadari bahwa karya ini masih jauh dari kata sempurna karena keterbatasan dan hambatan yang dijumpai dalam pengerjaannya. Sehingga kritik dan saran yang bersifat membangun sangat diharapkan demi pengembangan dan kemajuan yang lebih baik.

*Wassalamu'alaikum Warahmatullahi Wabarakatuh.*

Cilacap, 15 Juni 2023

Penulis

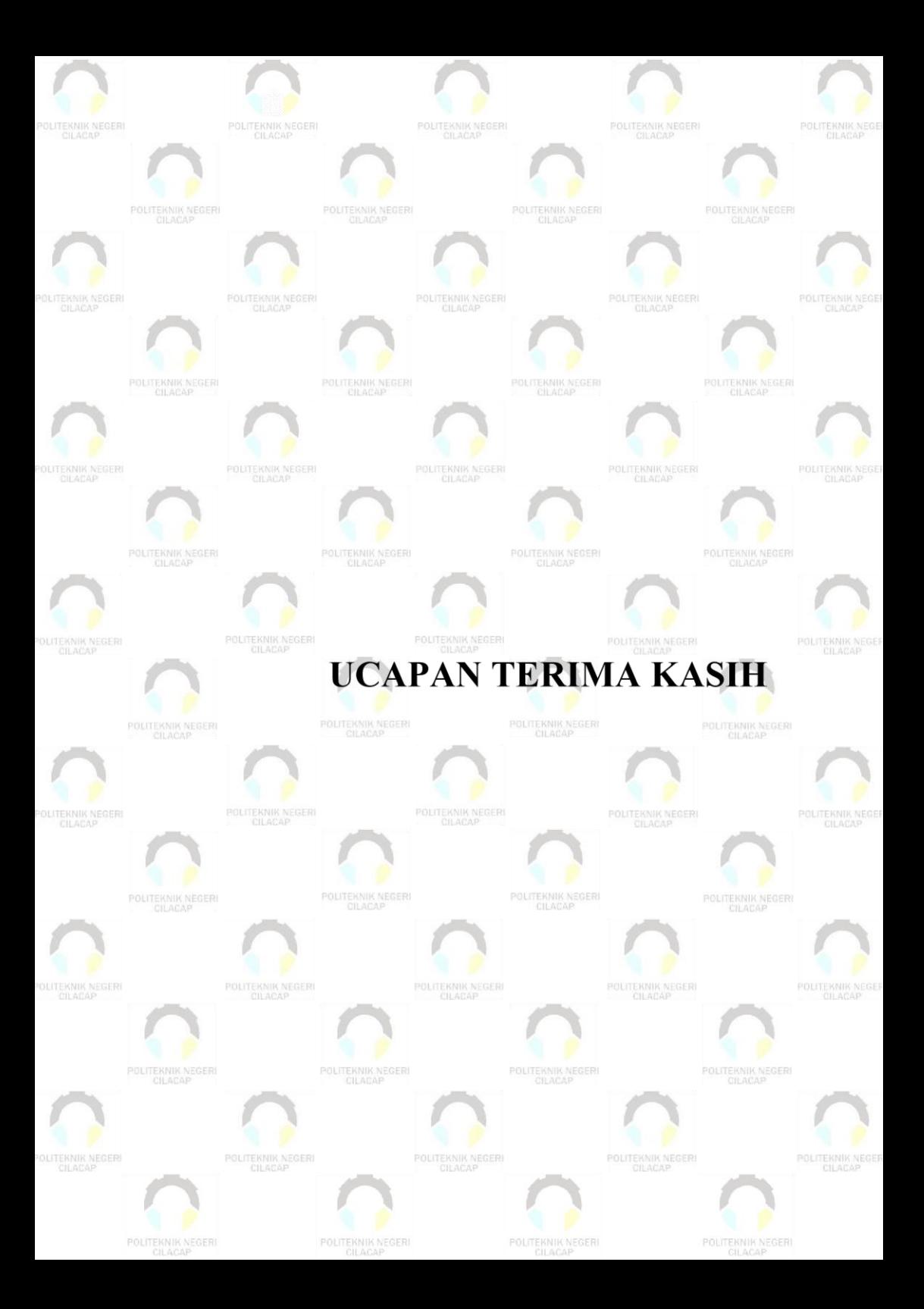

### **UCAPAN TERIMA KASIH**

<span id="page-12-0"></span>Puji syukur kehadirat Allah SWT dan tanpa mengurangi rasa hormat yang mendalam penulis mengucapkan terima kasih yang sebesarbesarnya kepada semua pihak yang telah mendukung dan menyelesaikan tugas akhir ini, terutama kepada :

- 1. Riyadi Purwanto, S.T., M.Eng. selaku Direktur Politeknik Negeri Cilacap
- 2. Bayu Aji Girawan, S.T., M.T. selaku Wakil Direktur I Politeknik Negeri Cilacap
- 3. Isa Bahroni, S.Kom., M.Eng. selaku Wakil Direktur II Politeknik Negeri Cilacap
- 4. Dwi Novia Prasetyanti, S.Kom., M.Cs. selaku Ketua Jurusan Komputer dan Bisnis
- 5. Muhammad Nur Faiz, S.Kom., M.Kom. selaku Sekretaris Jurusan Komputer dan Bisnis
- 6. Cahya Vikasari, S.T., M.Eng. selaku Koordinator Prodi D3 Teknik Informatika Politeknik Negeri Cilacap
- 7. Santi Purwaningrum, S.Kom., M.Kom. selaku Pembimbing 1 yang telah membantu penulis dalam penyusunan naskah laporan tugas akhir ini
- 8. Agus Susanto, S.Kom., M.Kom., selaku Pembimbing 2 yang telah membantu penulis dalam penyusunan naskah laporan tugas akhir ini
- 9. Grizenzio Orchivillando, A.Md. dan Ipo Novianto, S.Kom. selaku Koordinator Tugas Akhir
- 10. Seluruh dosen, teknisi, karyawan dan karyawati Politeknik Negeri Cilacap

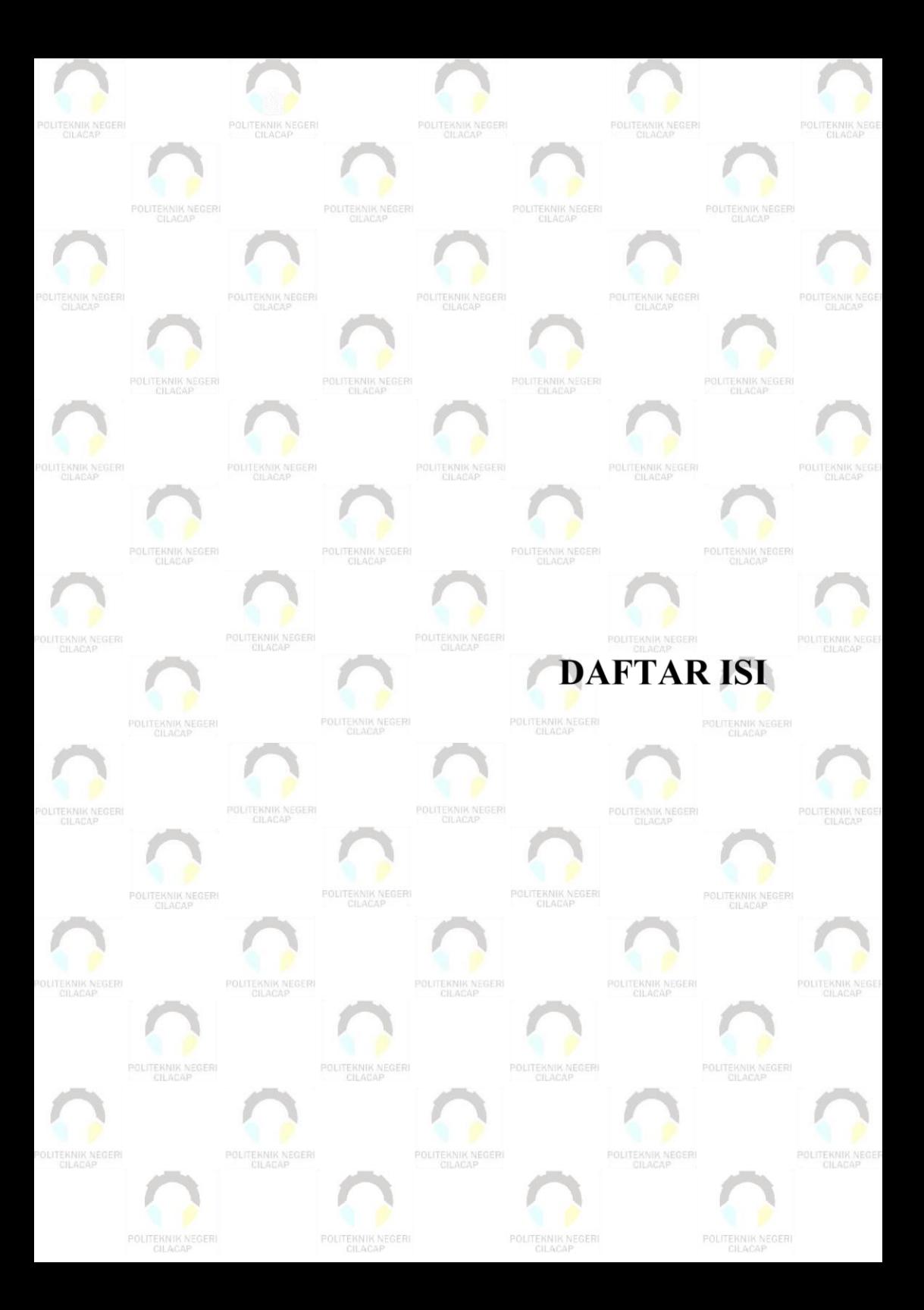

## **DAFTAR ISI**

<span id="page-14-0"></span>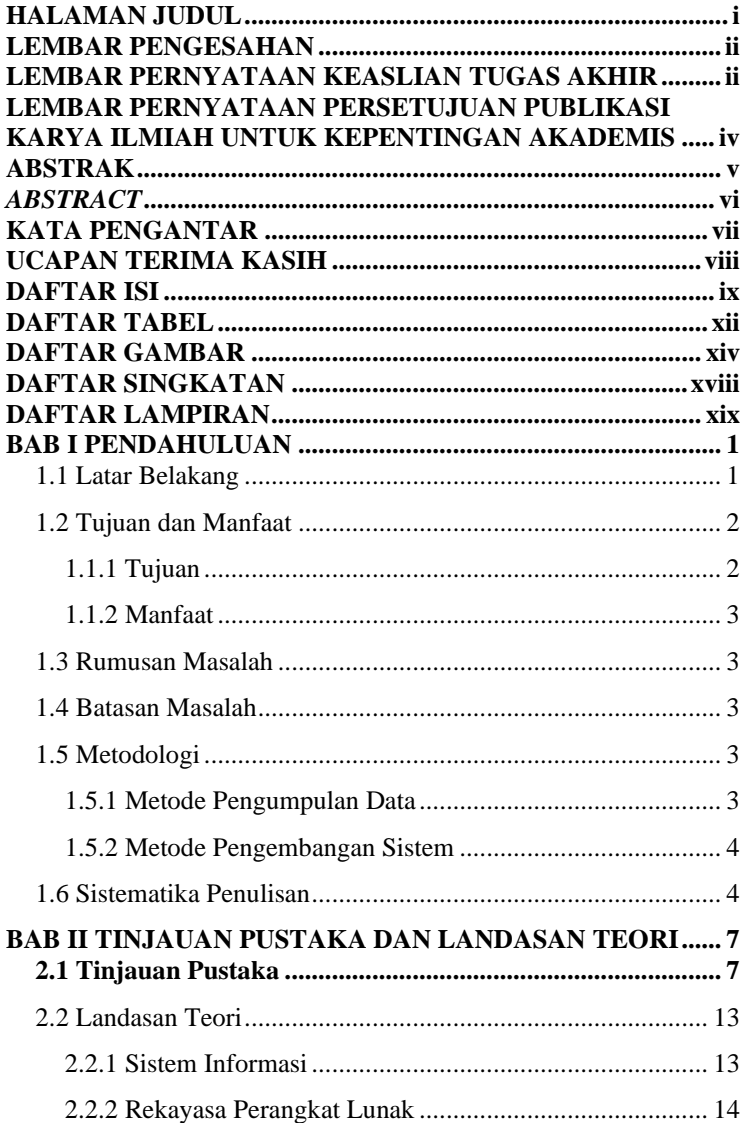

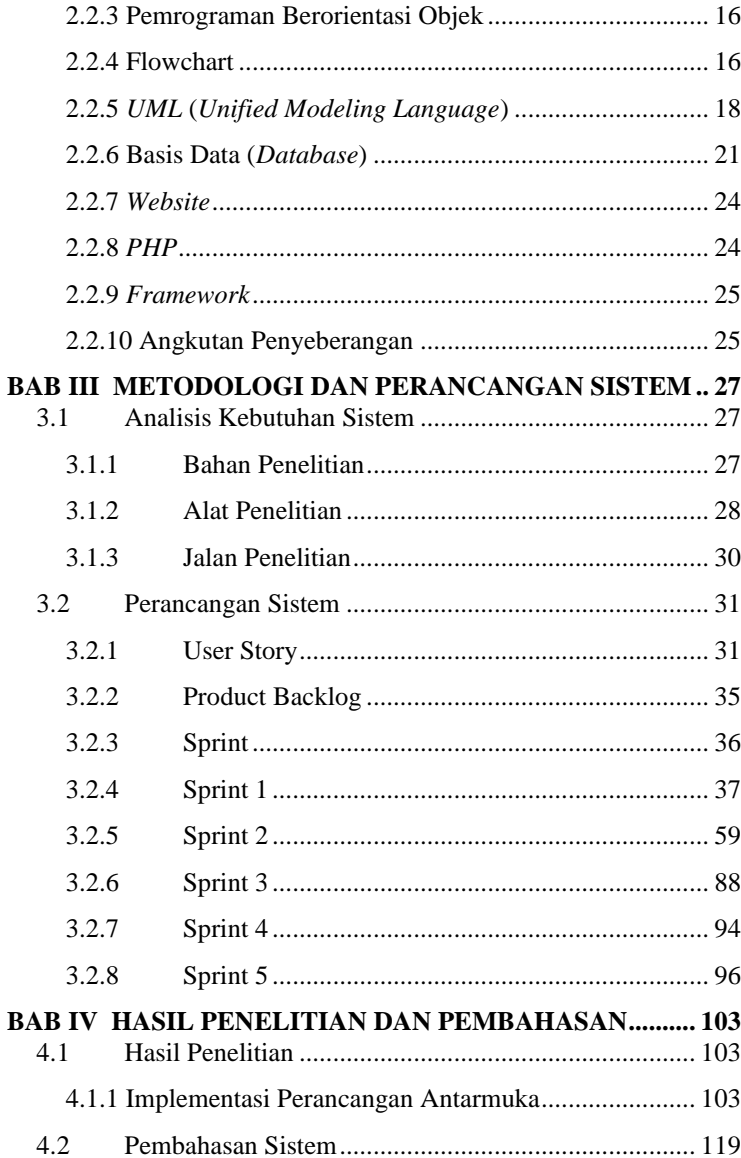

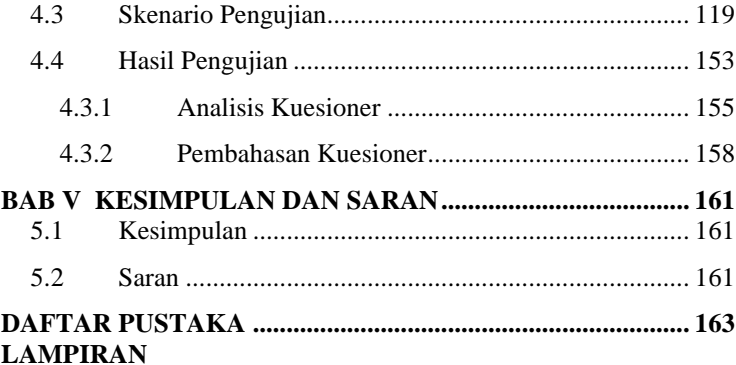

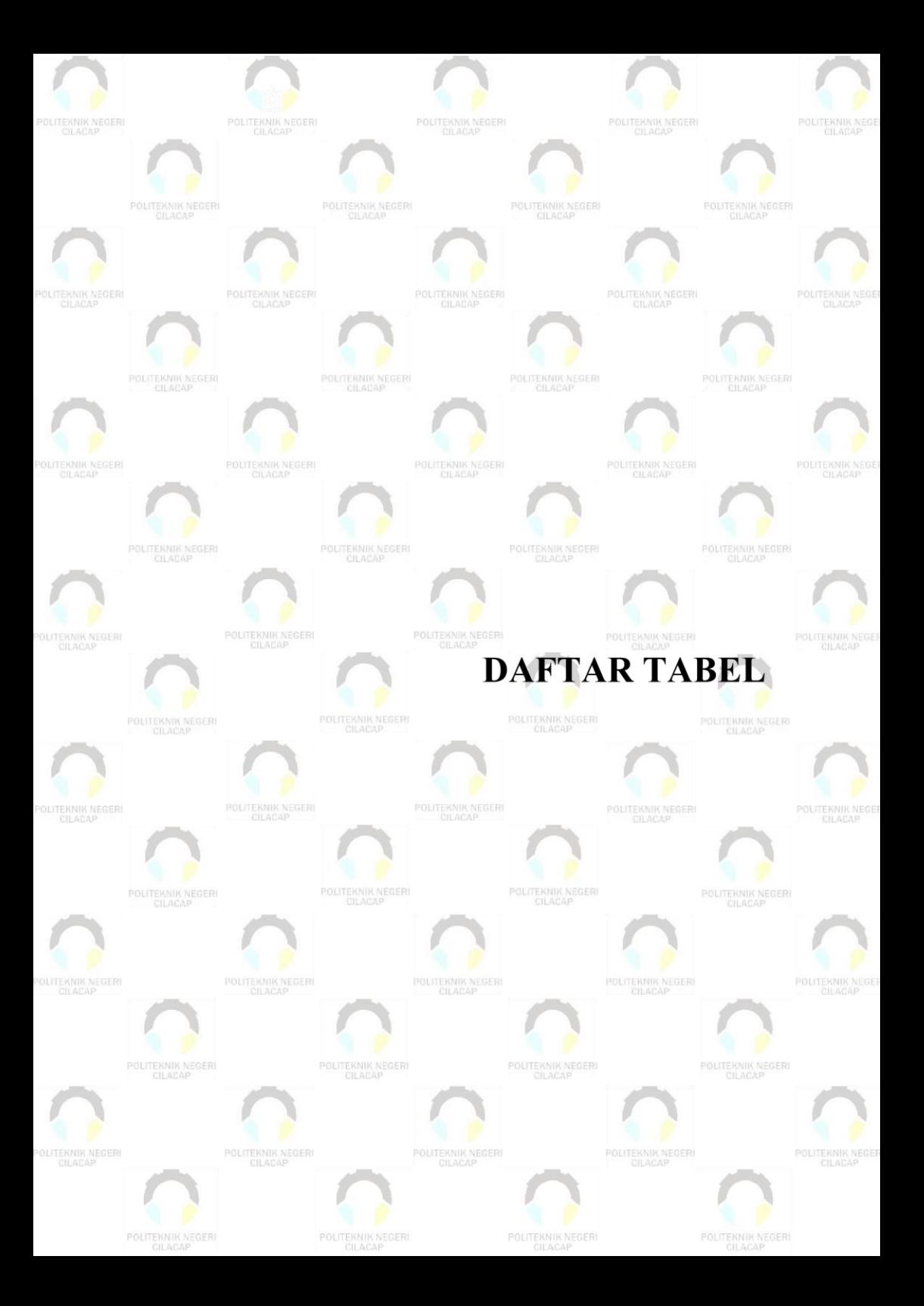

# **DAFTAR TABEL**

<span id="page-18-0"></span>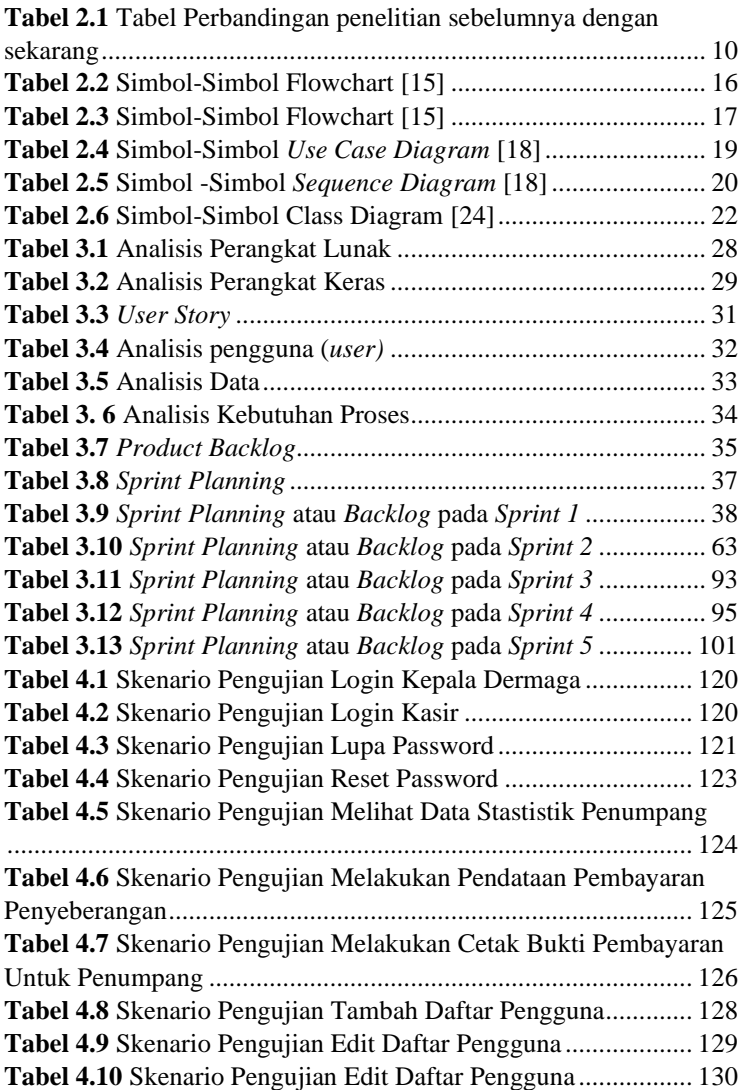

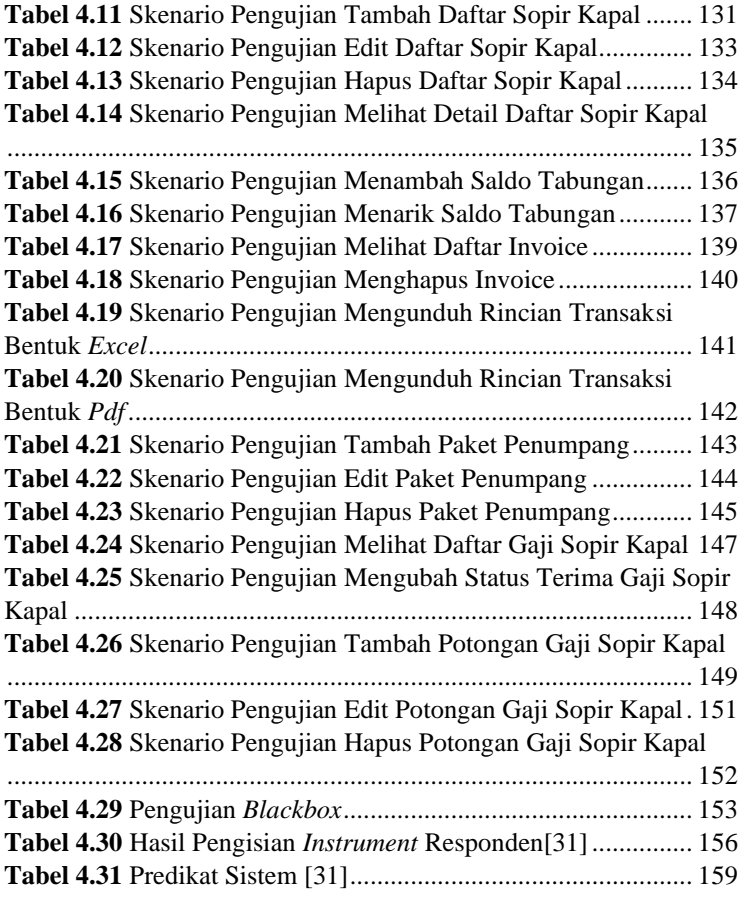

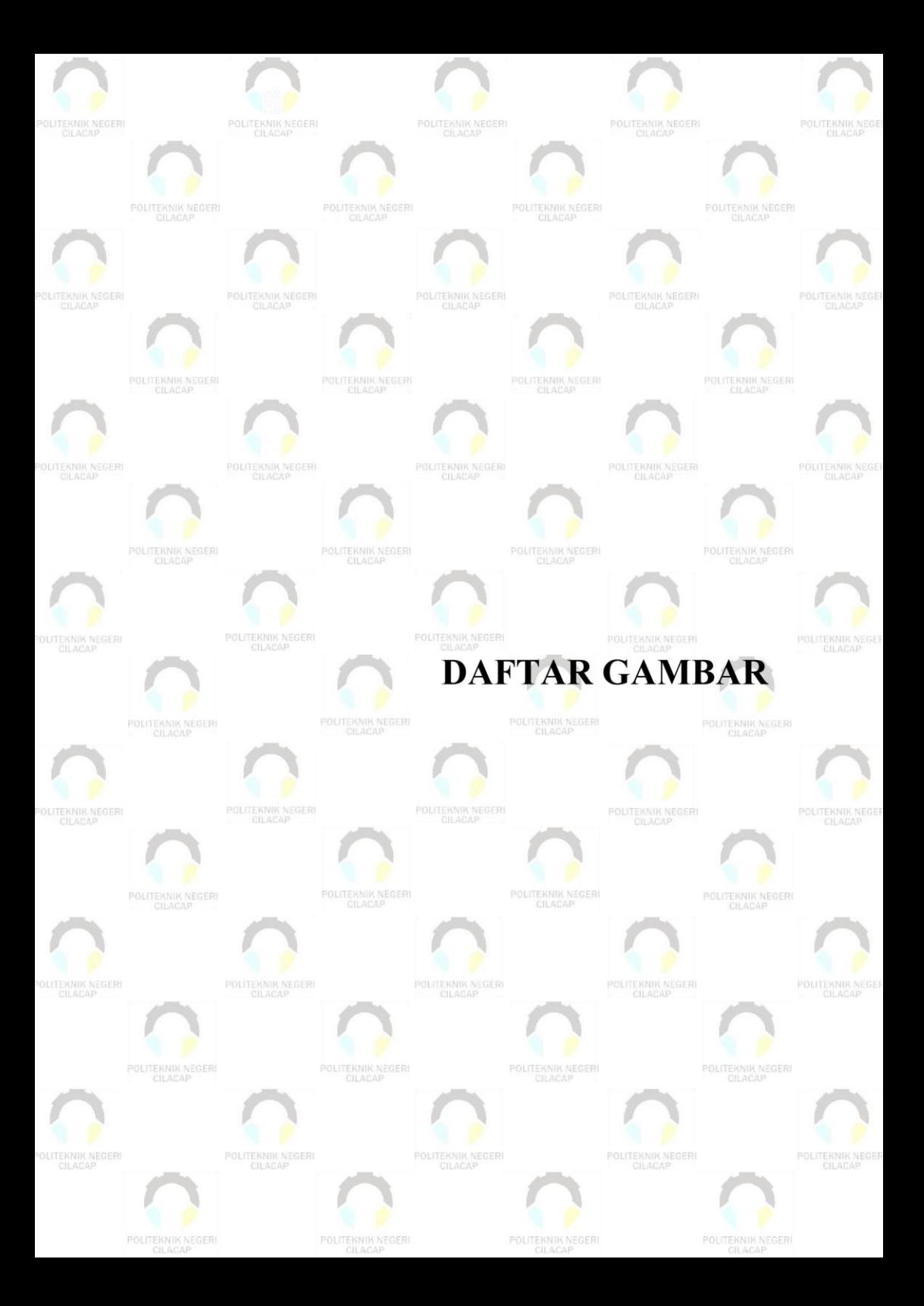

# **DAFTAR GAMBAR**

<span id="page-21-0"></span>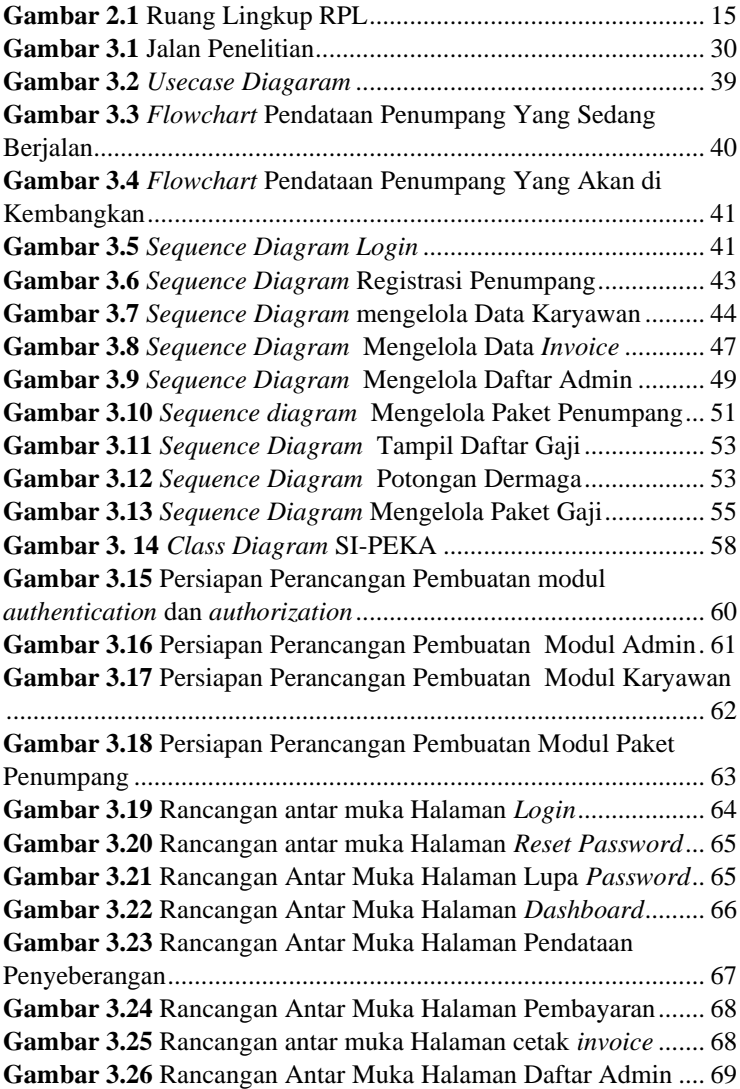

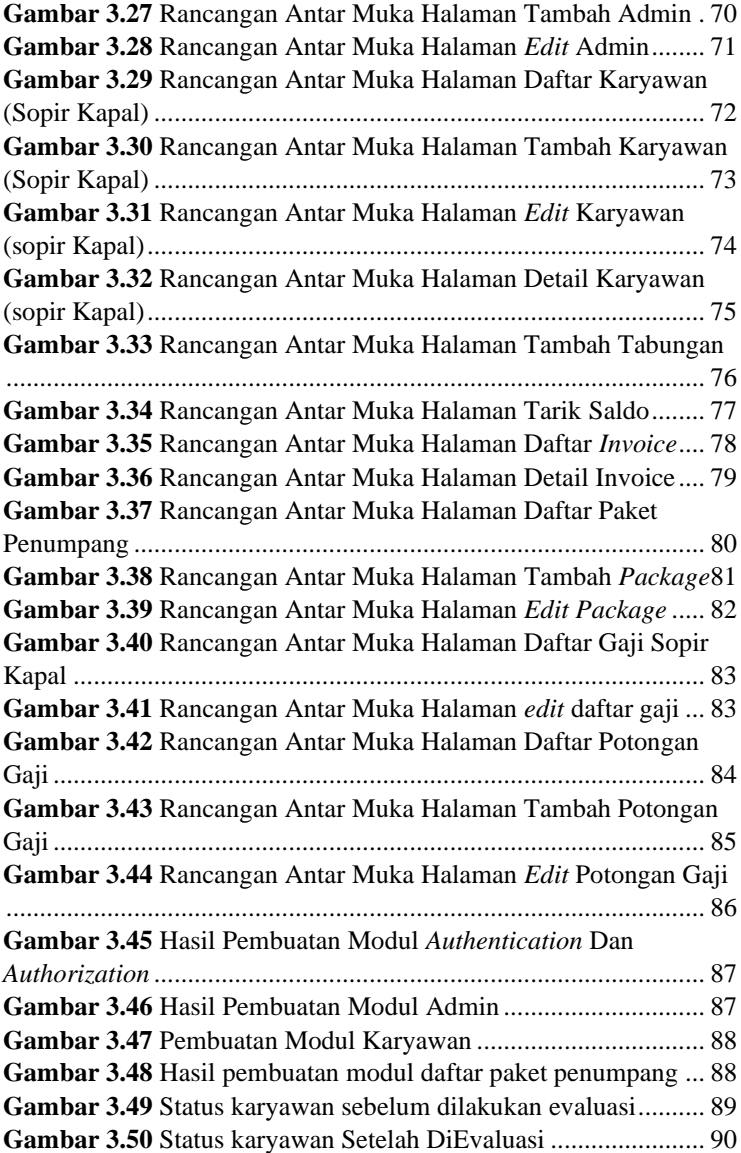

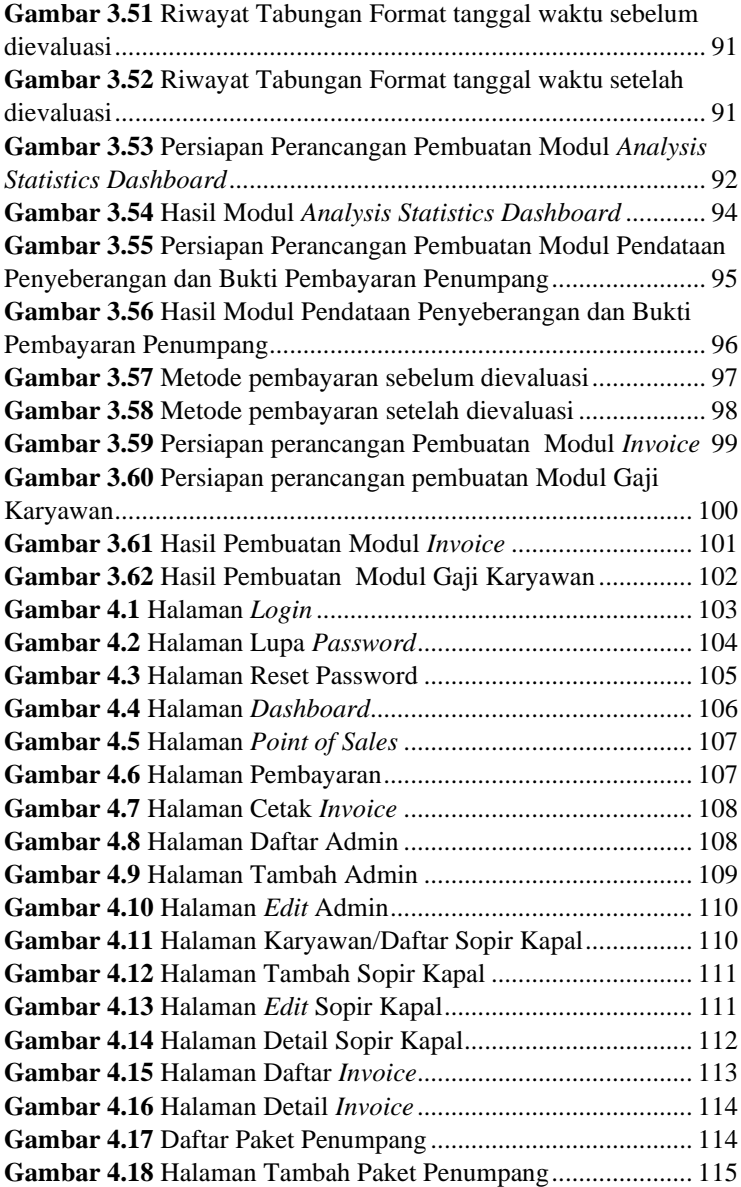

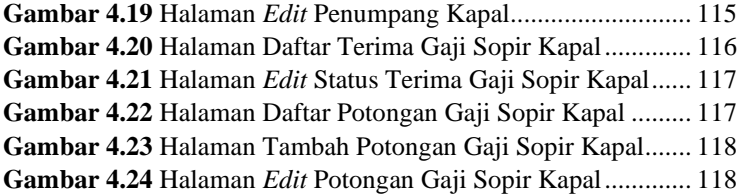

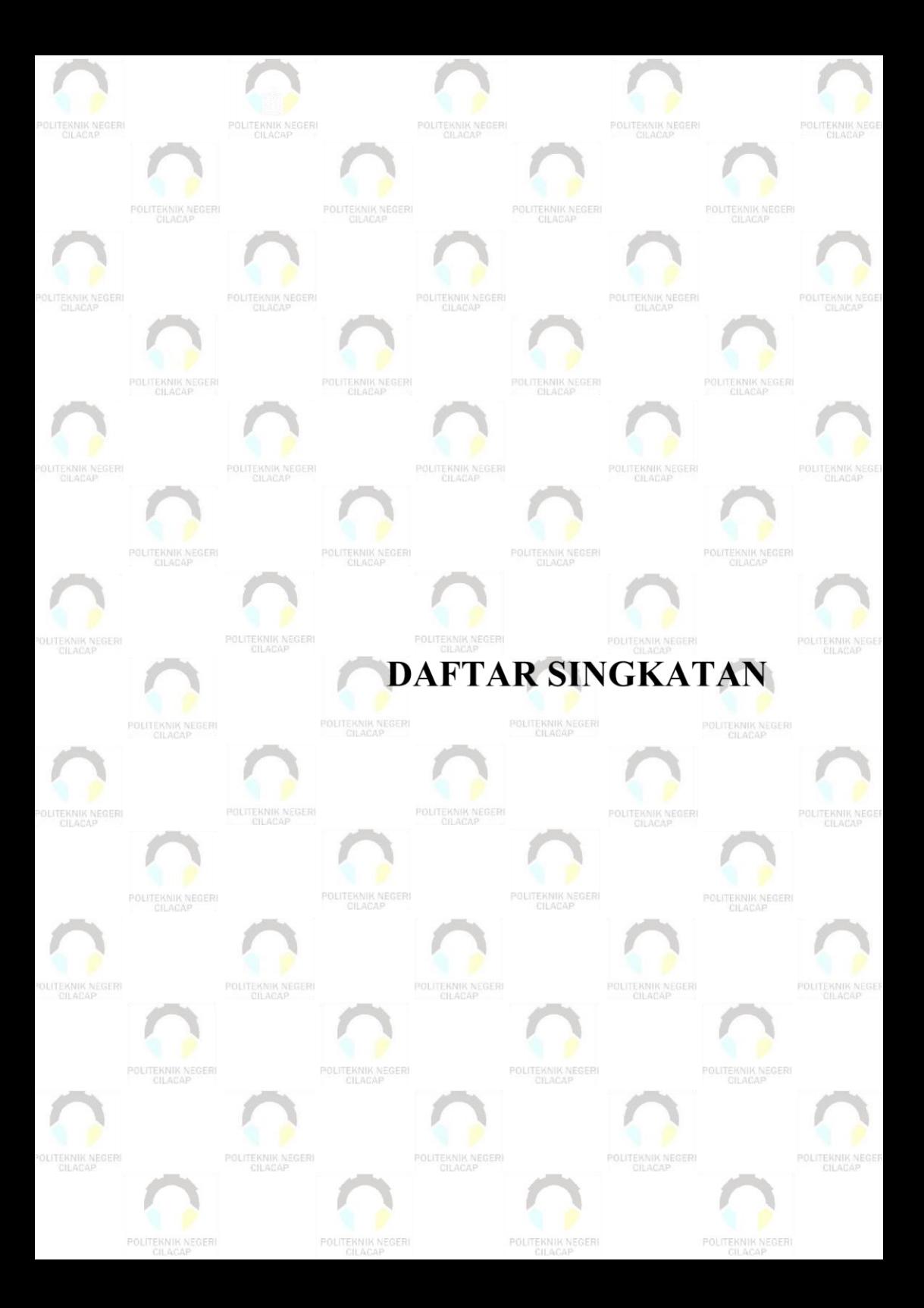

# **DAFTAR SINGKATAN**

<span id="page-26-0"></span>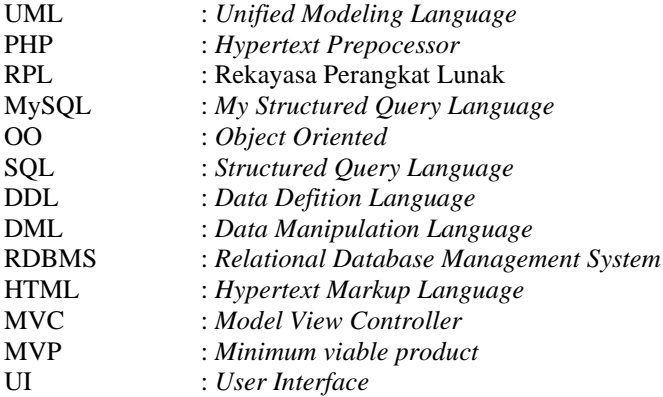

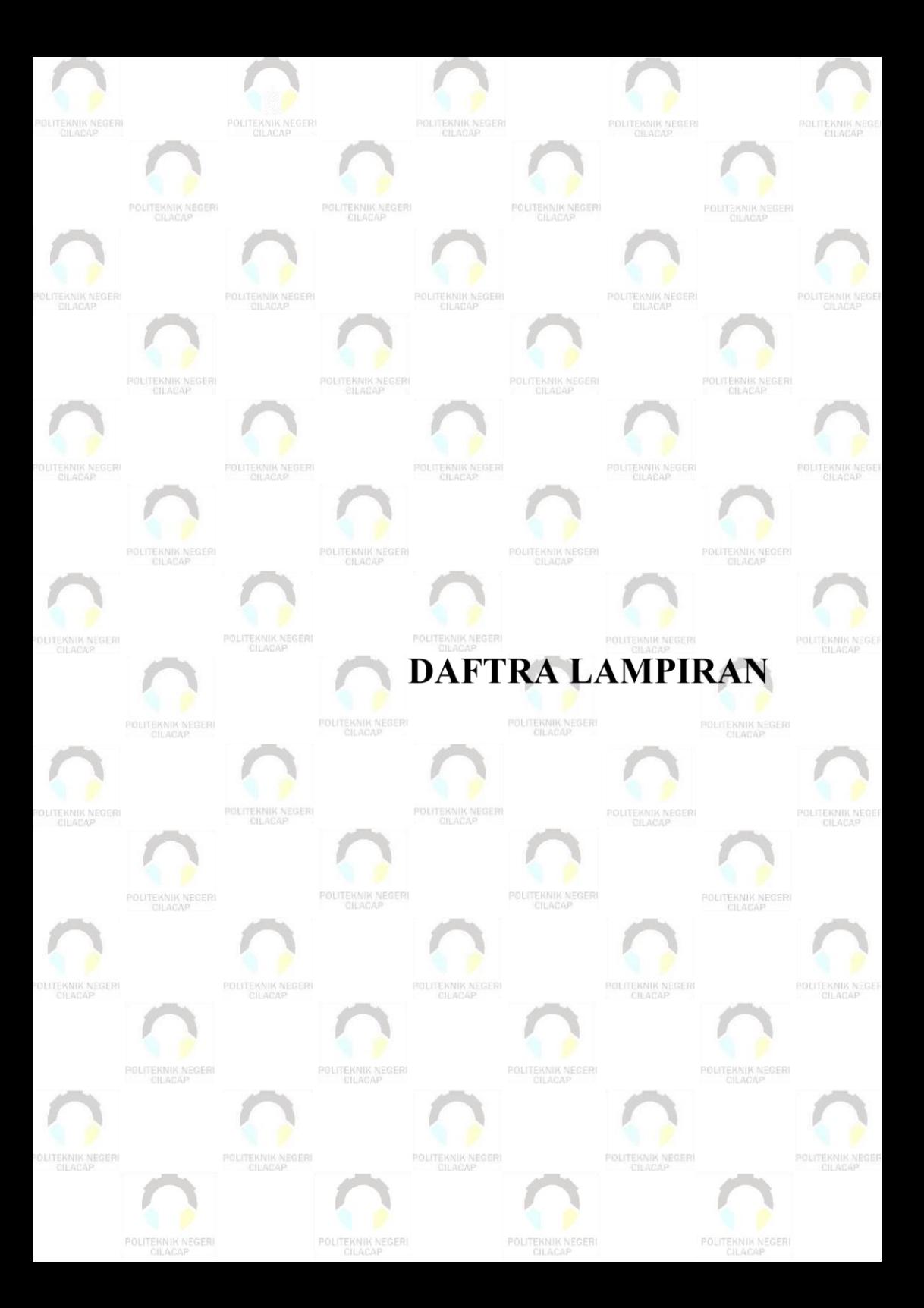

## **DAFTAR LAMPIRAN**

<span id="page-28-0"></span>LAMPIRAN SURAT IJIN OBSERVASI LAMPIRAN HASIL WAWANCARA **LAMPIRAN HASIL KUESIONER**